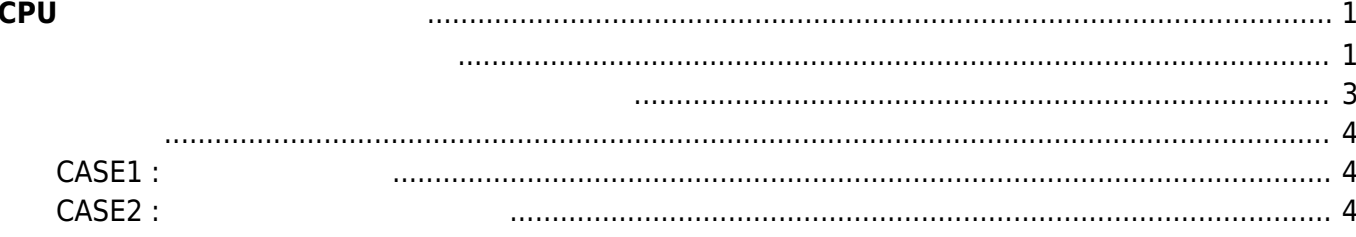

# <span id="page-2-0"></span>**CPU 動作クロック 設定する**

MA-E3xx CPU CPU CPU こいかい CPU こくりょうしょうだいがく

- 300MHz∏1GHz
- 

• CPU  $95\%$  (ondemand governor)<sup>[1\)](#page--1-0)</sup>

#### cpufreq-info

root@plum:~# cpufreq-info cpufrequtils 008: cpufreq-info (C) Dominik Brodowski 2004-2009 Report errors and bugs to cpufreq@vger.kernel.org, please. analyzing CPU 0: driver: generic\_cpu0 CPUs which run at the same hardware frequency: 0 CPUs which need to have their frequency coordinated by software: 0 maximum transition latency: 300 us. hardware limits: 300 MHz - 1000 MHz available frequency steps: 300 MHz, 600 MHz, 800 MHz, 1000 MHz available cpufreq governors: conservative, userspace, powersave, ondemand, performance current policy: frequency should be within 300 MHz and 1000 MHz. The governor "ondemand" may decide which speed to use within this range. current CPU frequency is 1000 MHz (asserted by call to hardware). cpufreq stats: 300 MHz:nan%, 600 MHz:nan%, 800 MHz:nan%, 1000 MHz:nan%

<span id="page-2-1"></span>cpufreq-set

root@plum:~# cpufreq-set -h cpufrequtils 008: cpufreq-set (C) Dominik Brodowski 2004-2009 Report errors and bugs to cpufreq@vger.kernel.org, please. Usage: cpufreq-set [options] Options: -c CPU, --cpu CPU number of CPU where cpufreq settings shall be modified -d FREQ, --min FREQ new minimum CPU frequency the governor may select -u FREQ, --max FREQ new maximum CPU frequency the governor may select -g GOV, --governor GOV new cpufreq governor -f FREQ, --freq FREQ specific frequency to be set. Requires userspace governor to be available and loaded

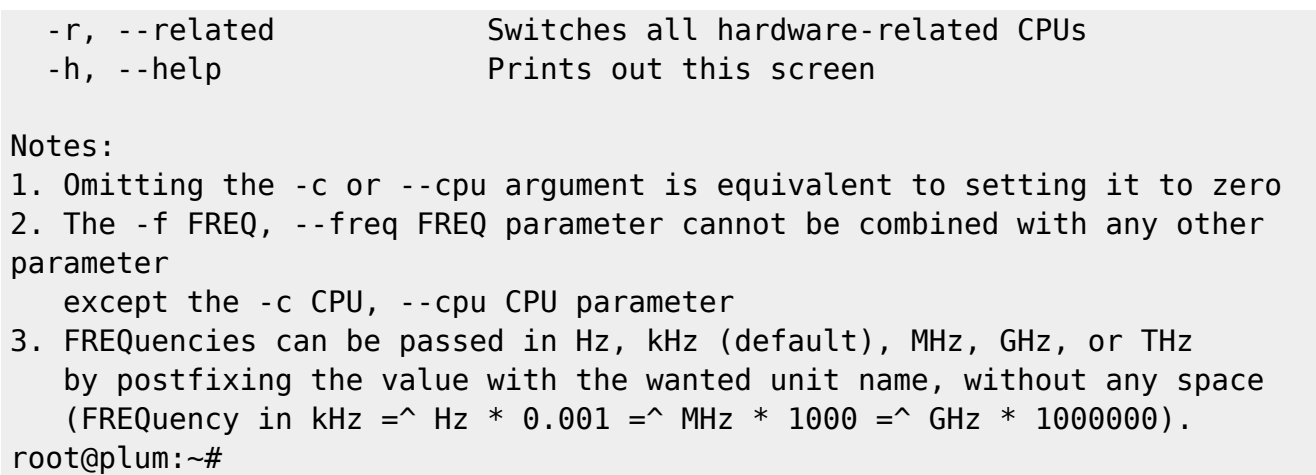

 $($ 

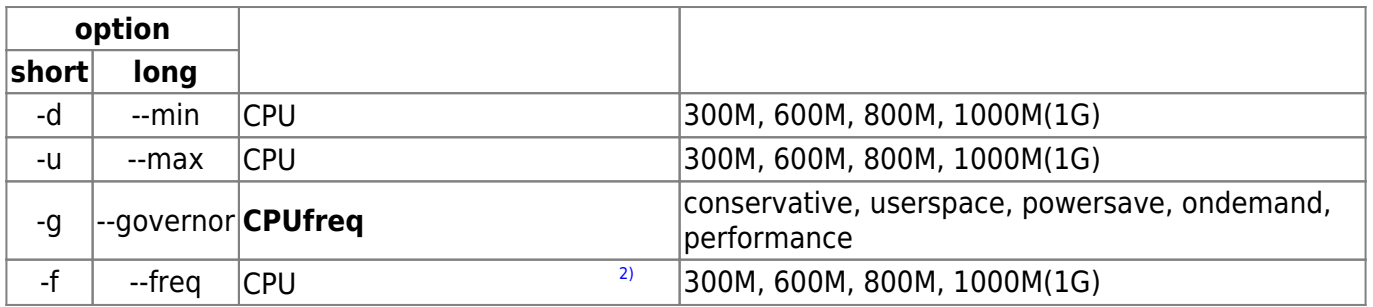

### **CPUfreqガバナー とは**

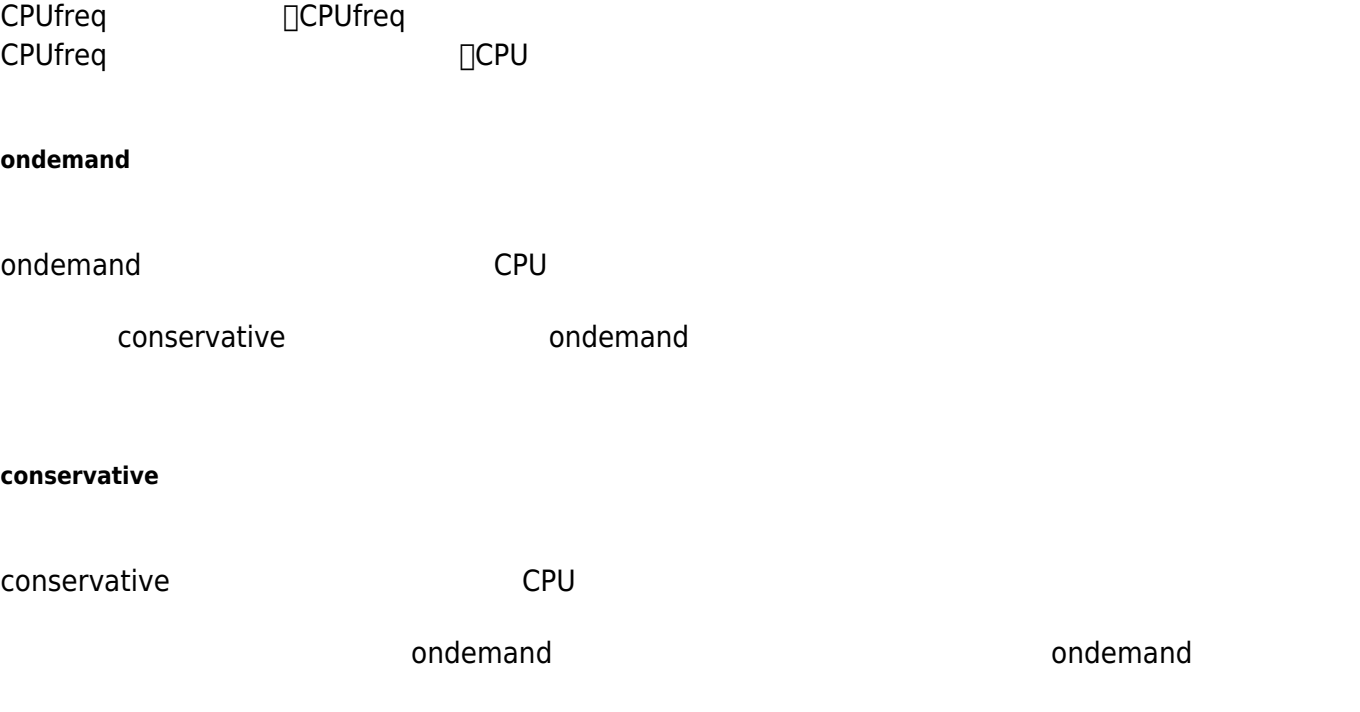

ondemand

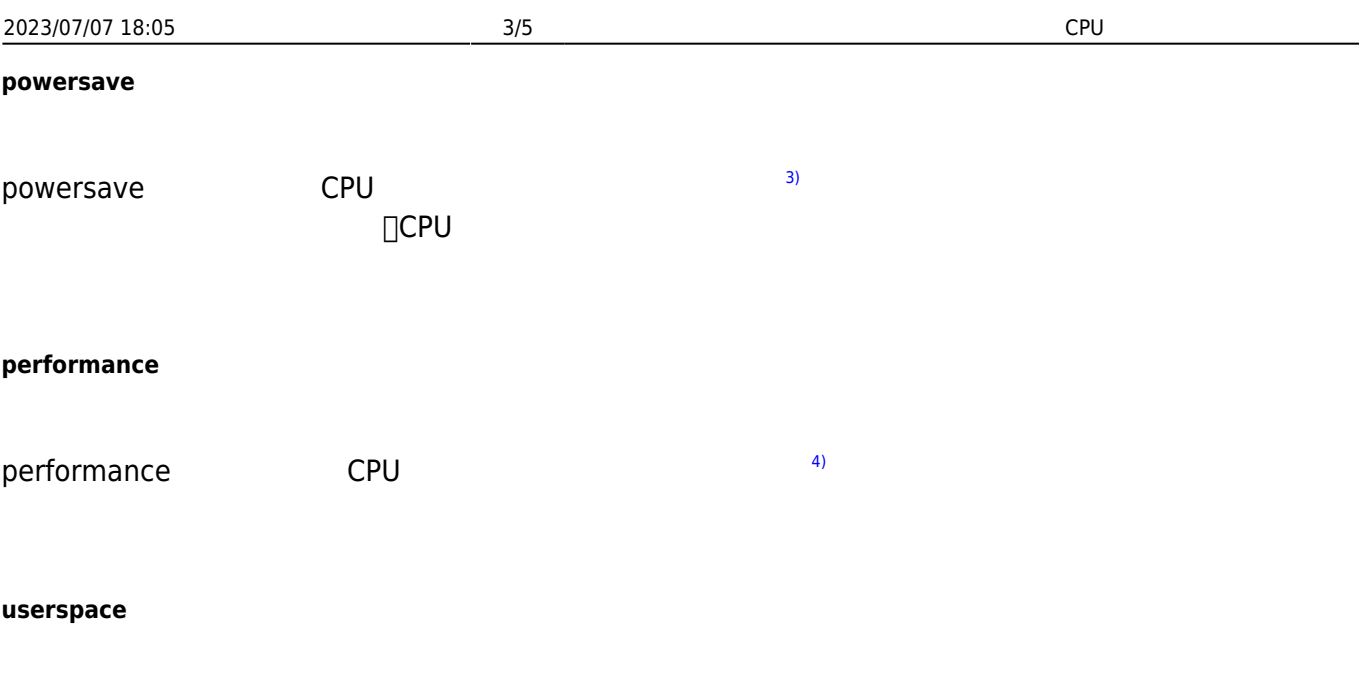

□/etc/default/cpufrequtils

<span id="page-4-0"></span>cpufrequtils

cpufrequtils

```
# Which governor to use. Must be one of the governors listed in:
# cat /sys/devices/system/cpu/cpu0/cpufreq/scaling available governors
#
# and which limits to set. Both MIN_SPEED and MAX_SPEED must be values
# listed in:
# cat /sys/devices/system/cpu/cpu0/cpufreq/scaling available frequencies
# a value of 0 for any of the two variables will disabling the use of
# that limit variable.
#
# WARNING: the correct kernel module must already be loaded or compiled in.
#
# Set ENABLE to "true" to let the script run at boot time.
#
# eg: ENABLE="true"
# GOVERNOR="ondemand"
# MAX_SPEED=1000
# MIN_SPEED=500
```
- <span id="page-5-0"></span>(300MHz)  $\bullet$  $\bullet$  $(1GHz)$
- 

## <span id="page-5-1"></span>**CASE1 : 低消費電力設定**

 $+$ 

/etc/default/cpufrequtils

[cpufrequtils](https://centurysys.jp/doku.php?do=export_code&id=mae3xx_tips:cpufreq:start&codeblock=3)

ENABLE="true" GOVERNOR="powersave" MAX SPEED=0 MIN SPEED=0

cpufrequtils

```
root@plum:~# service cpufrequtils restart
 * CPUFreq Utilities: Setting powersave CPUFreq governor...
 * CPU0...
[ OK ]
root@plum:~#
```
## <span id="page-5-2"></span>**CASE2 : 最大パフォーマンス設定**

CPU めんしょう しょうしょう しゅうしょく こうしょうしゅう しゅうしゅうしゅう しゅうしゅうしゅうしょく

/etc/default/cpufrequtils

#### [cpufrequtils](https://centurysys.jp/doku.php?do=export_code&id=mae3xx_tips:cpufreq:start&codeblock=5)

ENABLE="true" GOVERNOR="performance"

MAX SPEED=0 MIN SPEED=0

cpufrequtils

```
root@plum:~# service cpufrequtils restart
 * CPUFreq Utilities: Setting performance CPUFreq governor...
 * CPU0...
[ OK ]
root@plum:~#
```
[1\)](#page--1-0)

[CPU frequency and voltage scaling code in the Linux kernel](https://www.kernel.org/doc/Documentation/cpu-freq/governors.txt) [2\)](#page--1-0) CPUfreq "userspace" [3\)](#page--1-0) 300MHz [4\)](#page--1-0) 1GHz

From: <https://centurysys.jp/> - **MA-X/MA-S/MA-E/IP-K Developers' WiKi**

Permanent link: **[https://centurysys.jp/doku.php?id=mae3xx\\_tips:cpufreq:start](https://centurysys.jp/doku.php?id=mae3xx_tips:cpufreq:start)**

Last update: **2018/12/29 14:33**